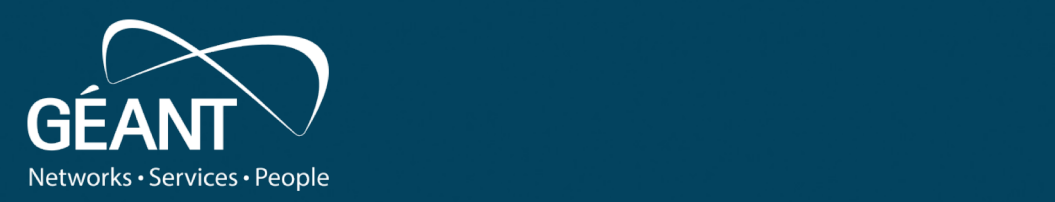

## **ASREN Identity Federation Training**

17/04/2021 12:00:00 percent and the control of the control of the control of the control of the control of the

Identity Federation key components

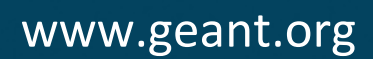

#### **Content**

- What is **Security Assertion Markup Language (SAML)** ?
	- SAML V2.0 Deployment Profile for Federation Interoperability SAML Components
	-
- Example of **Authentication flow**
- -
- SAML Metadata Federation Metadata Federation Metadata Structure
- 
- Add Trust to Metadata<br>• Certificates usage between IdPs and SPs<br>• Certificates usage at the Federation level
	-
- SAML2 IdP and SP Implementations SAML2 IdP and SP Selection criteria
	-
- 
- Introduction to Shibboleth<br>• Shibboleth Service Provider<br>• Shibboleth Identity Provider
	-
- 
- Attributes exchange Attributes Specification Attribute Schemas
	-
- Recommended Attributes in eduGAIN
- Identifiers Attributes

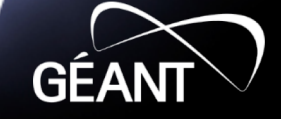

### **What is Security Assertion Markup Language (SAML) ?**

The Security Assertion Markup Language is an **XML-based, open- standard data format for exchanging authentication and authorization data between parties**, in particular, between an Identity Provider and a Service Provider.

#### **SAML - Security Assertion Markup Language**

- OASIS standard describing the XML messages exchanged
- between Identity Provider (IdP) and Service Provider (SP)
- Its purpose is to enable the **authentication and secure exchange trusted identity information (attributes)** between IdP and SP

**SAML 2.0** is the de facto standard for academic identity federations

#### **SAML 2.0** Web Browser Single Sign On Profile

- Profile that describes how to use SAML in order to achieve SSO
- Main use of SAML within Identity Federations

## **MSAML**

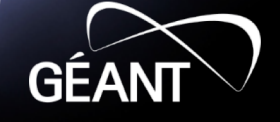

**SAML V2.0 Deployment Profile for Federation Interoperability**

This profile specifies behavior and options that deployments of the **SAML V2.0 Web Browser SSO profile**, and related profiles, are required or permitted to rely on.

## **SAML2int Interoperable SAML 2.0 Profile**

- A deployment profile for SAML2.0 Web Browser Single Sign On profile
- Aims to influence how a SAML entity should be implemented
- Aims to influence how a SAML entity implementation should be configured

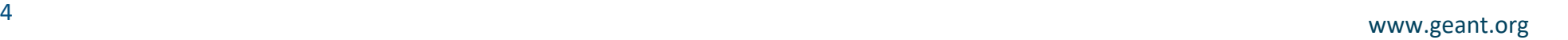

#### **SAML Components**

#### **SAML Metadata**

An XML document describing SAML Entities, both in technical as well as non-technical terms.

**Valid SAML Metadata MUST meet the requirements defined in the SAML Metadata Specification**

#### **SAML Metadata Consumer**

An entity or organization that downloads, processes and uses SAML V2.0 Metadata.

#### **SAML Metadata Producer**

An organization that produces and publishes SAML V2.0 Metadata. An XML document describing SAML Entities

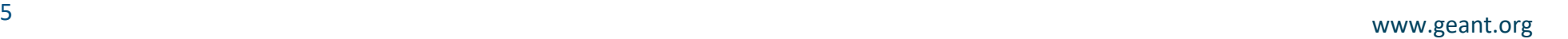

## **SAML Metadata Consumers/Producers**

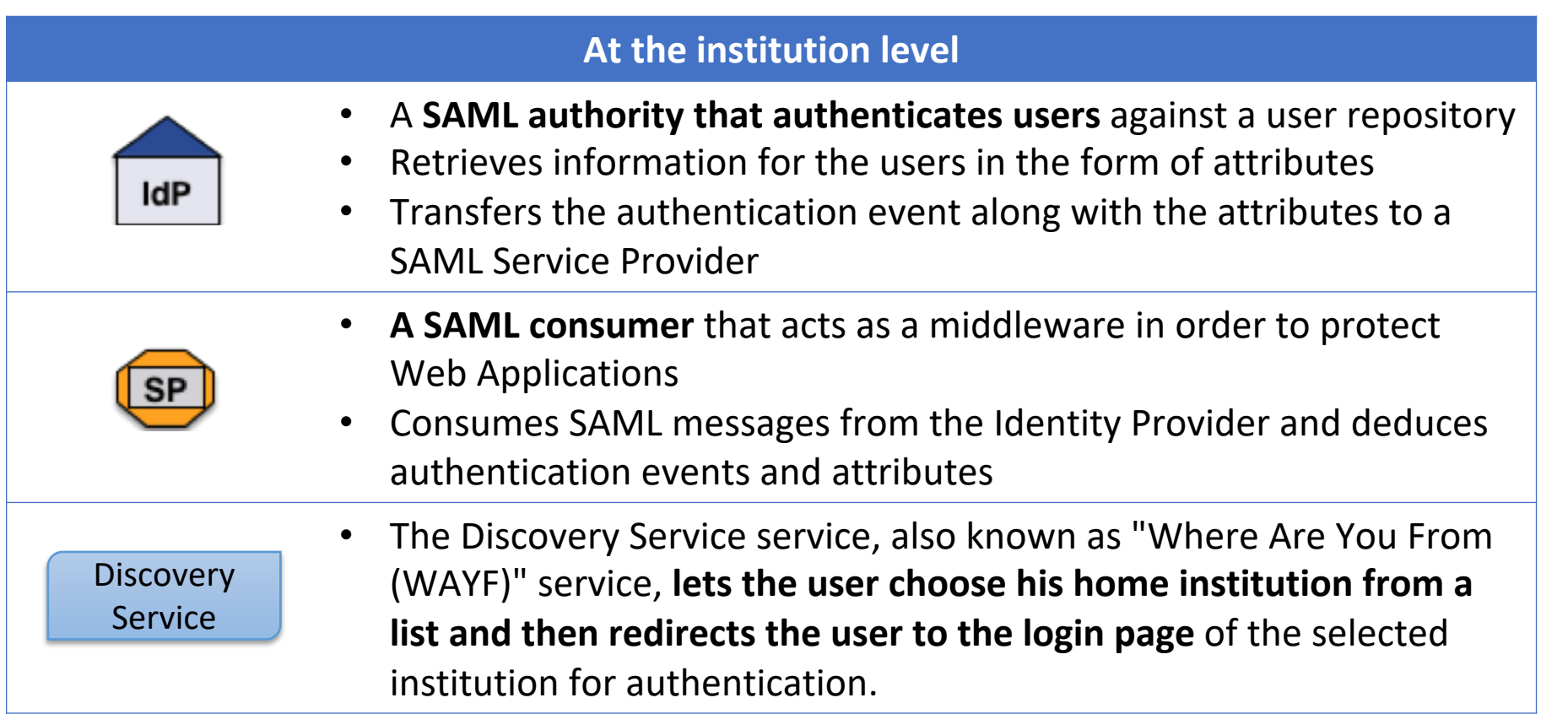

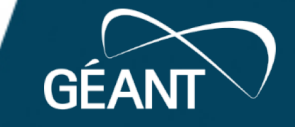

## **SAML Metadata Consumers/Producers**

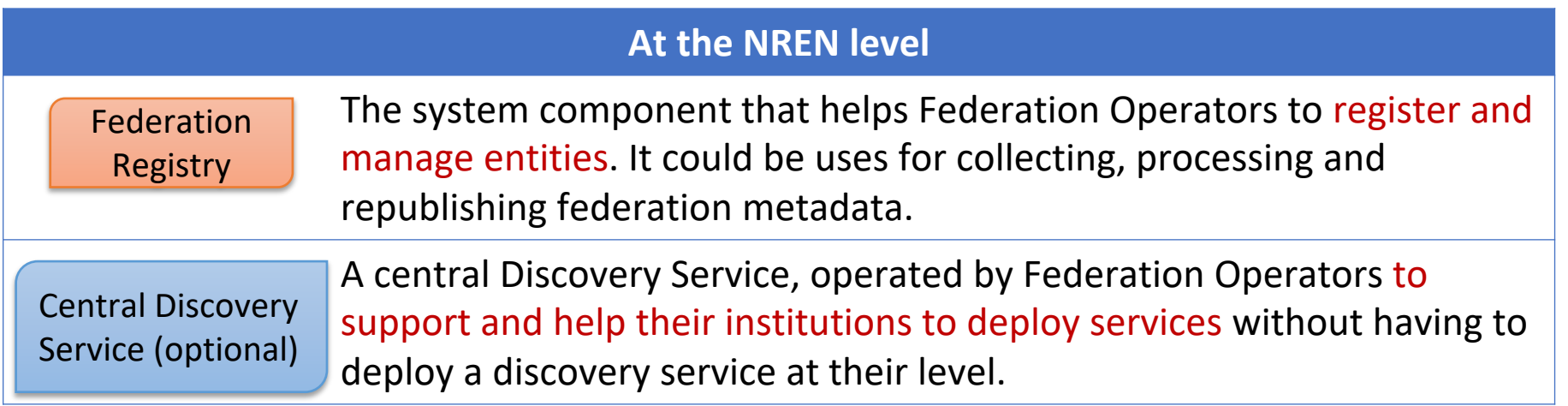

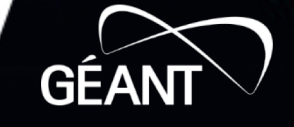

#### **Example of Authentication flow**

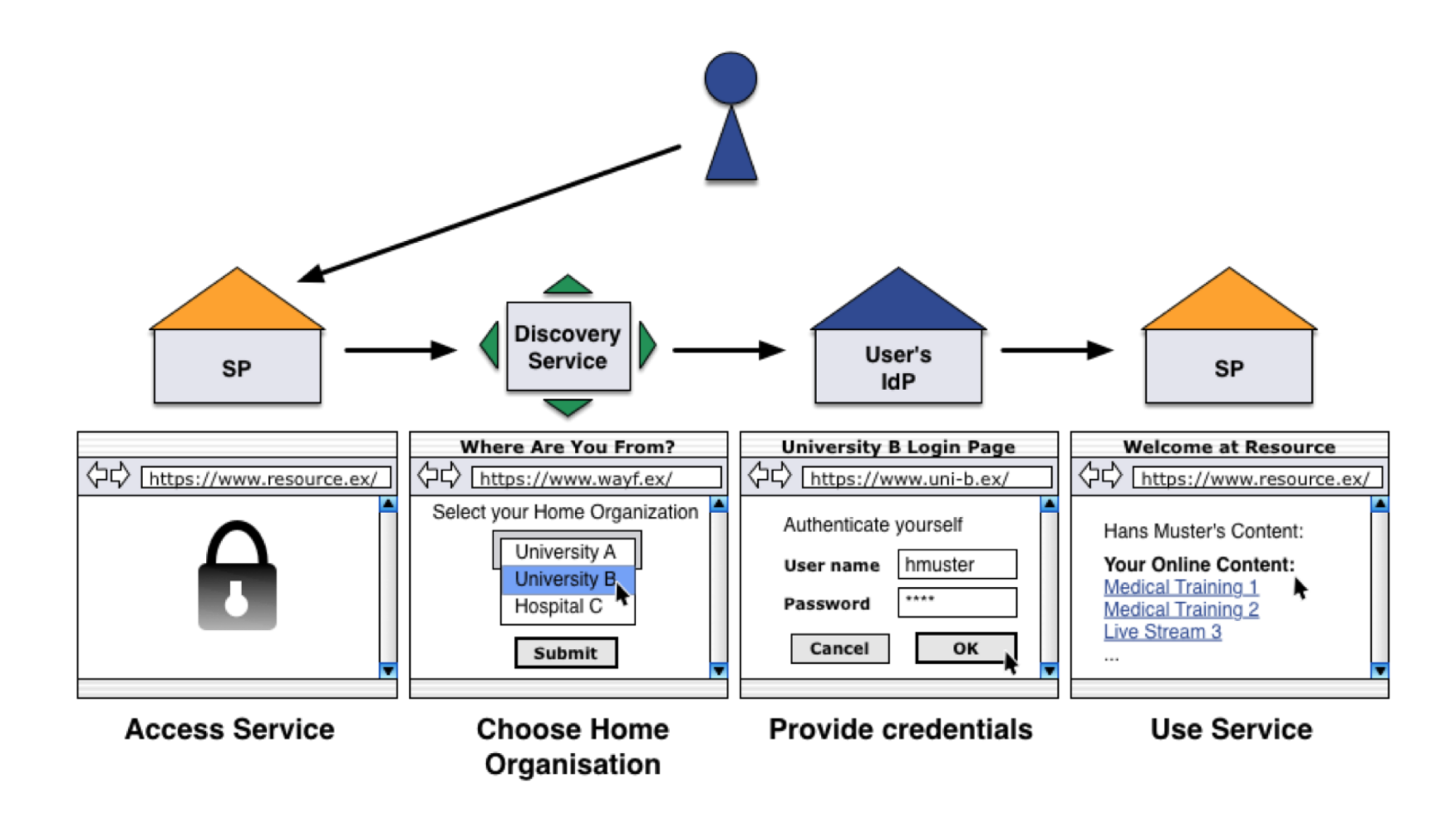

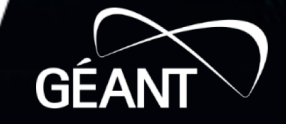

#### **SAML Authentication Flow**

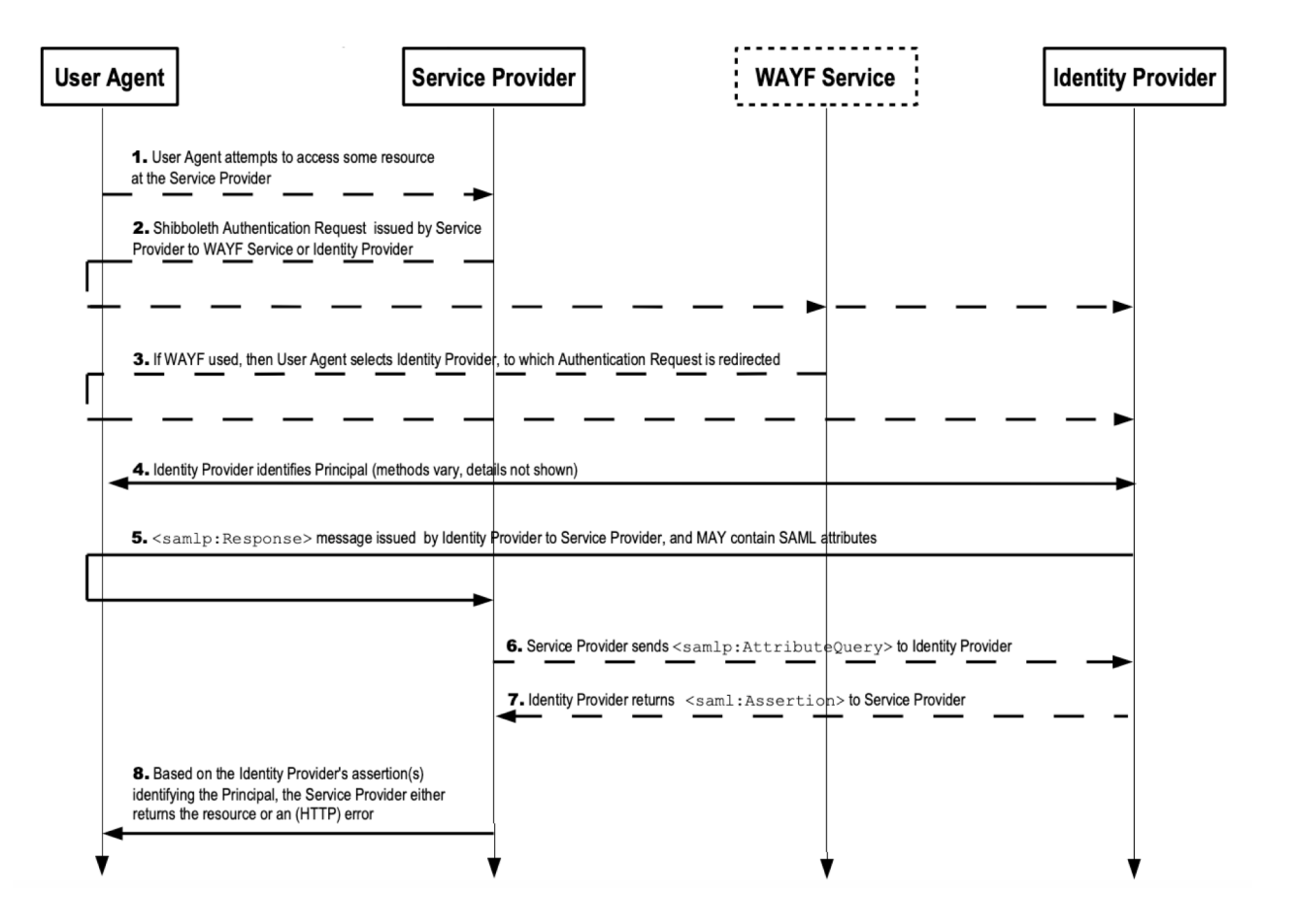

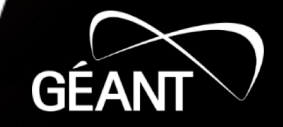

ĉ

#### **SAML Metadata**

- Entities in a federation trust each other, but which entities are in federation?
- Entities in a federation must be known to trust them. Therefore, a standard way to list and describe entities is needed.
- (SAML2) Metadata provides such a standard way. Standardized format to describe entities
- Metadata typically is signed by a trusted third party, in our case the federation operator which should be trusted by all participants in the federation.

### **Federation Metadata**

- **The federation Metadata provides the technical trust in the federation**
	- XML Documents defined by the SAML 2.0 standards
	- Generated by the Federation operators
	- Cryptographically signed by the Federations operators
	- Optionally transported over the internet using SSL
	- Contains technical information on all participating entities

#### **Federation Metadata Structure**

- To trust the metadata, it should be **protected** properly.
- No defined order of IdPs and SPs.
- Other entities could be described too. But mostly IdPs and SPs.

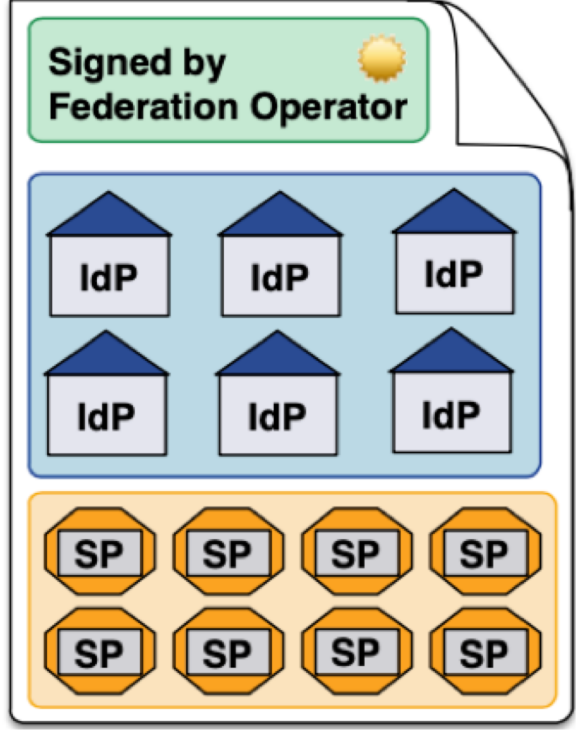

**GEA** 

#### **Add Trust to Metadata**

- **Consumers** of metadata must be sure that the metadata was really created by Federation Operator
- Therefore, **metadata must be secured**
- Two methods to secure metadata:
	- **A. Recommended:** Add an **XML signature** on metadata and publish public signing key Metadata can be served via http in this case.
	- B. Serve plain metadata via a **secure HTTPS URL**. Make web server use a certificate issued by a well-known CA

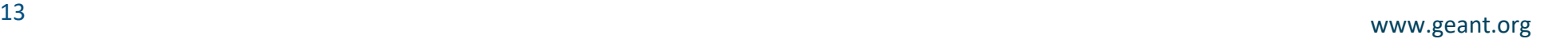

**Certificates usage between IdPs and SPs**

- **SSL/TLS between the user's browser and the Web server:**
	- indicates that the Web Service protects user data and ensures that the user is connected to an authentic site.
- **Self-signed certificate (and private key) for signing/encrypting, with long lifetime (> 10y)**
	- **The signing of SAML assertions** allows the recipient of a SAML assertion to verify the identity of the issuer and to verify its integrity. This operation is carried out by the two parties involved in the exchange (IDP and SP).
	- **Encryption of SAML assertions** by using the recipient's certificate to encrypt the assertion, the recipient will be able to access the content of the assertion.

### **Certificates usage between IdPs and SPs**

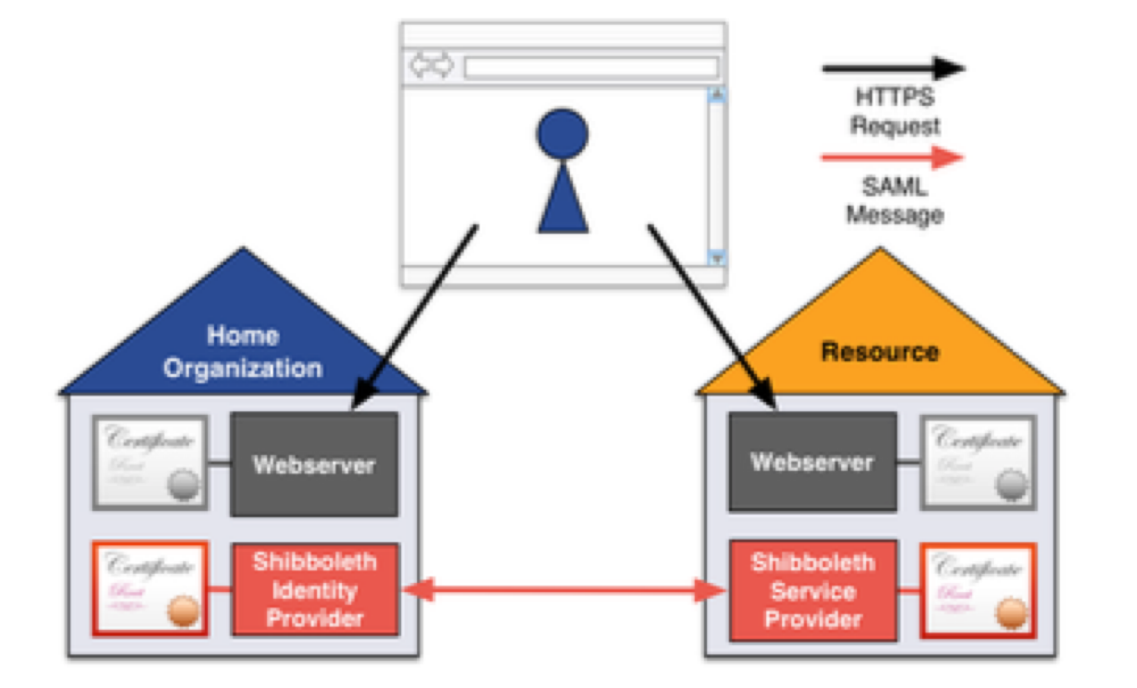

<sup>15</sup> www.geant.org

10%

 $2.0$  2.1 2.2

GÉANT

#### **Certificates usage at the Federation level**

- **Federation operator signing certificate (the metadata file published by the federation operator is signed):**
	- eduGAIN **collects the metadata** of all the participating federations, **re-signs** and **publishes the aggregated metadata** for the interfederation so that it can be consumed by all the participating Federations.
	- In order to be able to validate the integrity and authenticity of the Federation's metadata, **the eduGAIN Operations Team needs to receive the certificate with which the Federation signs it's locally aggregated metadata.**
	- This certificate is also used by IdPs and SPs to ensure that the integrity and authenticity of the Federation's metadata.

### **SAML2 IdP and SP Implementations**

- **Shibboleth** (most common in academic environment, most comprehensive set of features)
- **SimpleSAMLPHP** (second most common, mostly suitable for PHP applications)
- **Microsoft ADFS** (limited SAML2 support, much handwork to get it running in a federation)
- **pySAML2** (python implementation)
- **mod mellon** (Apache module, small user base)

• **…………..**

#### **SAML2 IdP and SP Selection criteria**

- Can it consume SAML2 metadata?
	- Containing > 3k entities
	- More than 22MB in size
	- Can metadata be refreshed automatically
- Does it support the Web SSO profile (saml2int.org)?
	- E.g. can it process signed and encrypted SAML assertions from IdPs with self-signed X.509 certificates?

• Is it a **secure, well adopted implementation backed by a strong community or vendor** ?

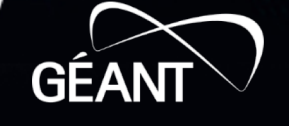

#### **Attributes exchange**

• When a user attempts to access a Service Providerprotected site, it usually asks the user's Identity Provider to provide one or more specific *identity attributes***.**

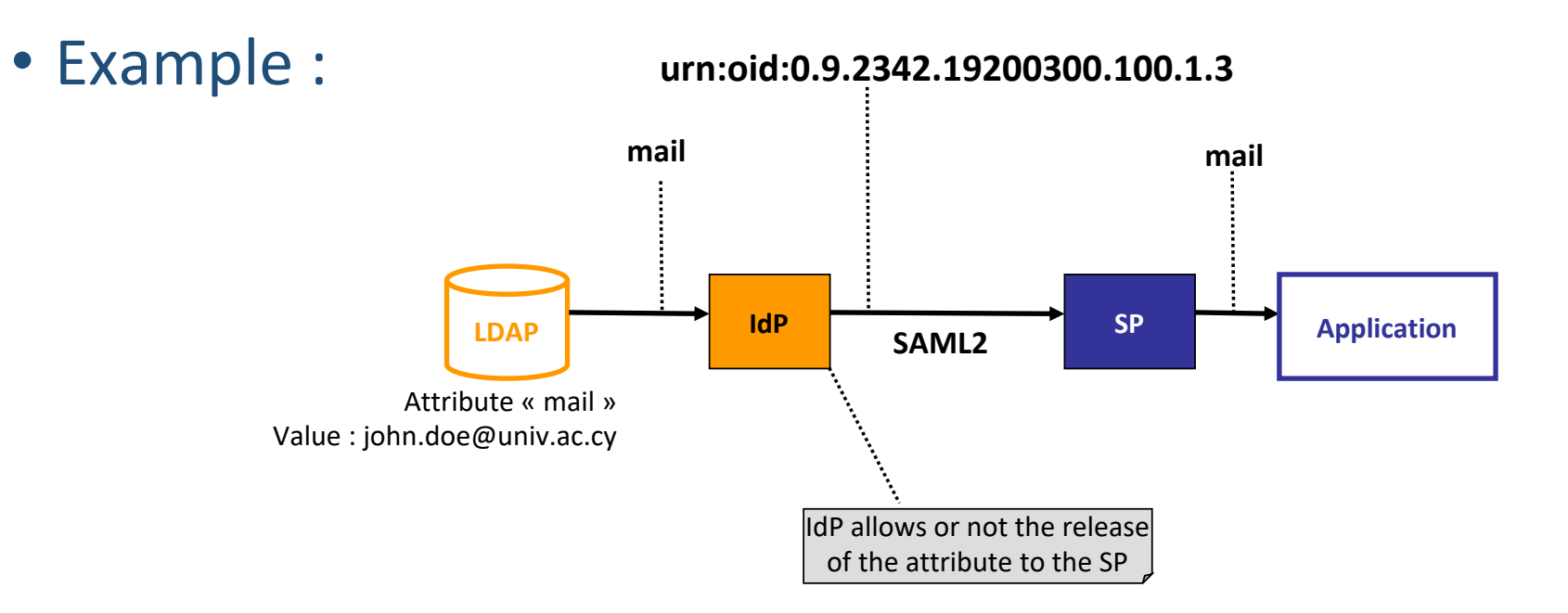

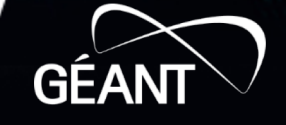

#### **Introduction to Shibboleth**

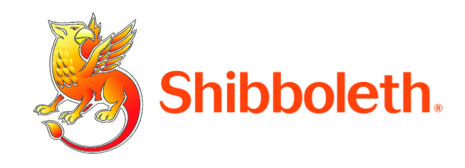

- **The Origin**
	- Internet2 in the US launched the open source project in 2000
- **The name**
	- Word Shibboleth was used to identify members of a group
- **The standard**
	- Based on Security Assertion Markup Language (SAML)
- **The Consortium** 
	- The new home for Shibboleth development
	- Collect financial contributions from deployers worldwide
- The Shibboleth software is the most widely used in the research and education environment
- Website: <https://shibboleth.net/>

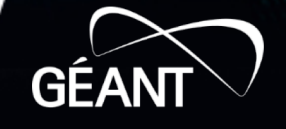

#### **Shibboleth Service Provider**

- Runs on: Linux, Solaris, Windows, Mac OS X, FreeBSD, ...
- **Protects web applications**
- shibd processes attributes
- **Can authorize users** with
	- Apache directives
	- Shibboleth XML
	- Access rule
- **Provides attributes to applications** via web server environment variables or headers

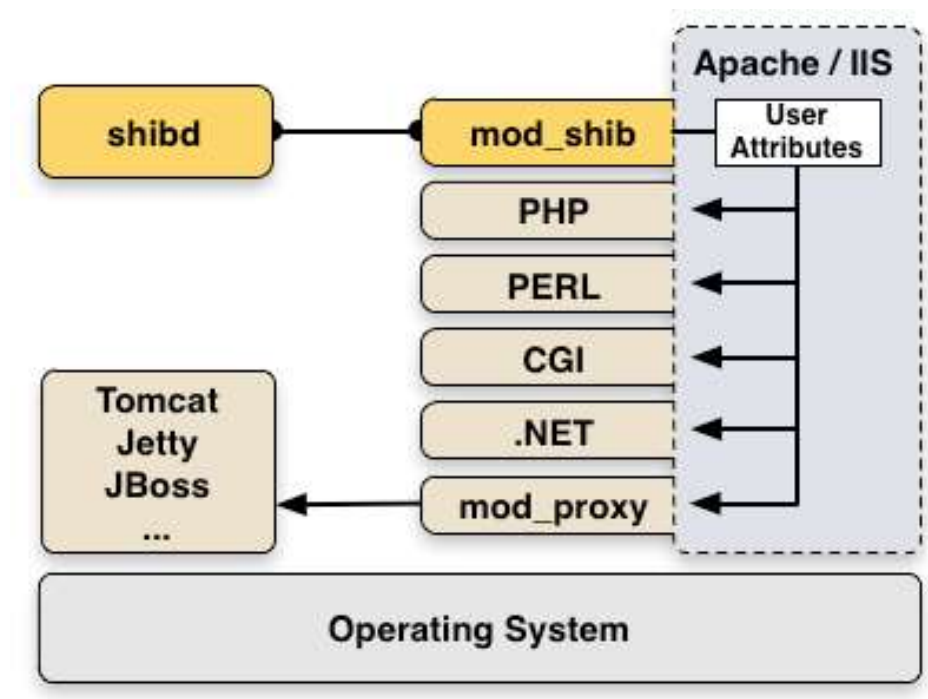

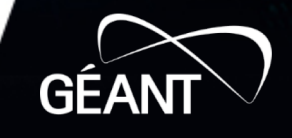

#### **Shibboleth Identity Provider**

- Runs on: Linux, Solaris, Windows, Mac OS X, FreeBSD, ...
- **Authentication**
- **Attribute Resolution pulling in data** from external
	- systems (e.g., LDAP directories and relational
	- **Creating attributes**<br>from the pulled in data from the pulled in data • **Associating**
	- **protocol-specific encoders with the created attributes.**
- **Attribute Filter**
	- Determines what information are allowed to be sent to a requester.
- Relying party
	- Define SAML profiles for SPs

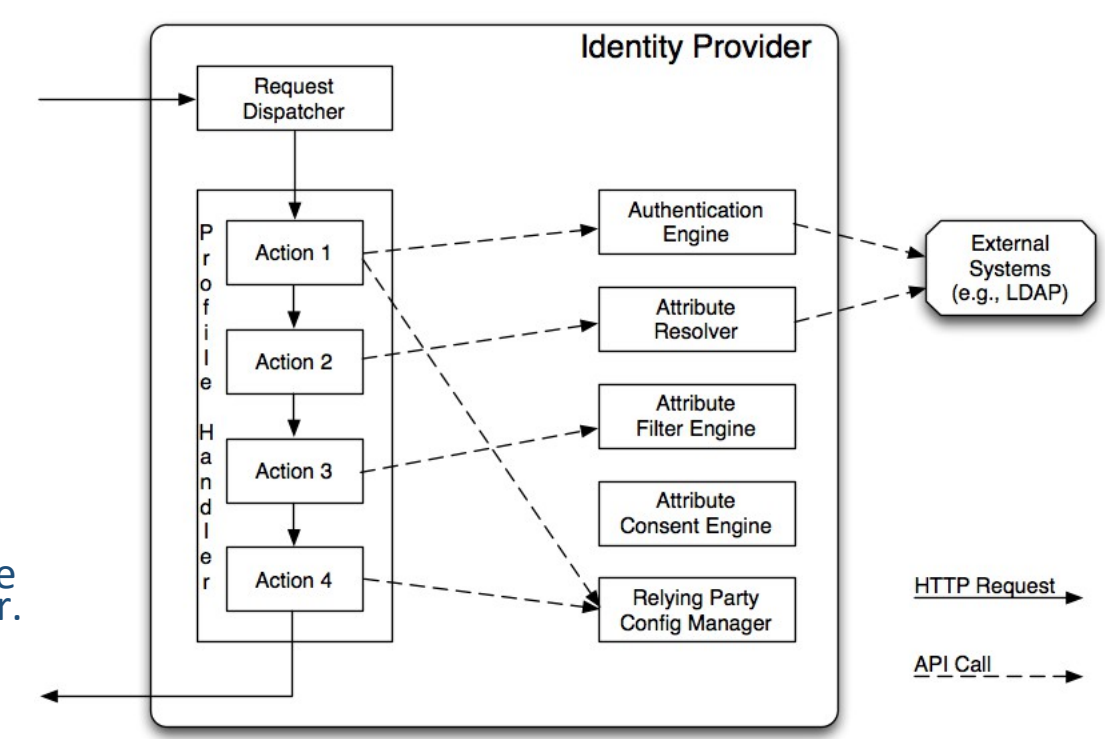

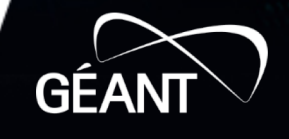

## **Authentication**

• Based on Spring Web Flow

**Most popular**

- Login flows
	- **Password**
	- RemoteUser
	- RemoteUserInternal
	- X509
	- X509Internal
	- SPNEGO / Kerberos
	- IPAddress
	- External
	- Duo
	- Multi-Factor
	- Function
	- SAML

#### **Where to specify which authentication flow to use ?**

/opt/shibboleth-idp/conf/idp.properties : *« idp.authn.flows = Password »*

#### **Where can I find available flows ?**

/opt/shibboleth-idp/auth/….

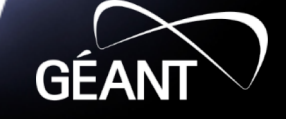

## **Attribute Resolver**

- Sample files provided by default
	- **/opt/shibboleth-idp/conf/attribute-resolver.xml**
	- **<shibboleth-idp-src-path>/conf/examples/attributeresolver-ldap.xml**
- Where to choose the right file to take into account ?
	- /opt/shibboleth-idp/conf/services.xml
- It contains :
	- **DataConnector**
	- **AttributeDefinition**

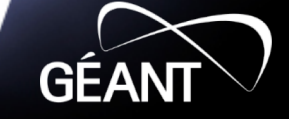

## **DataConnectors**

Defines connections to sources of data which provide input to attribute definitions.

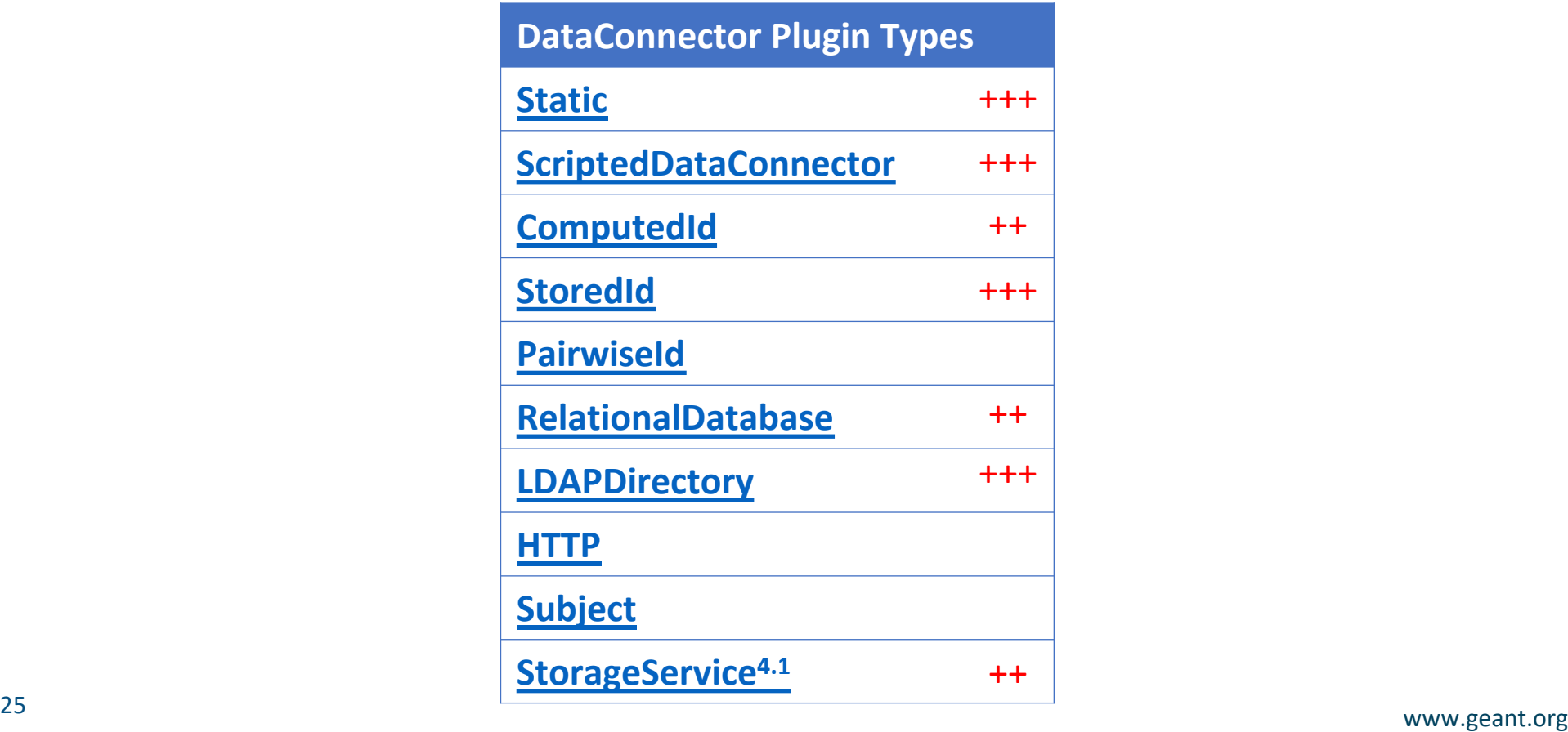

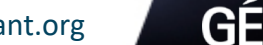

## **Data Connector (example: LDAPDirectory)**

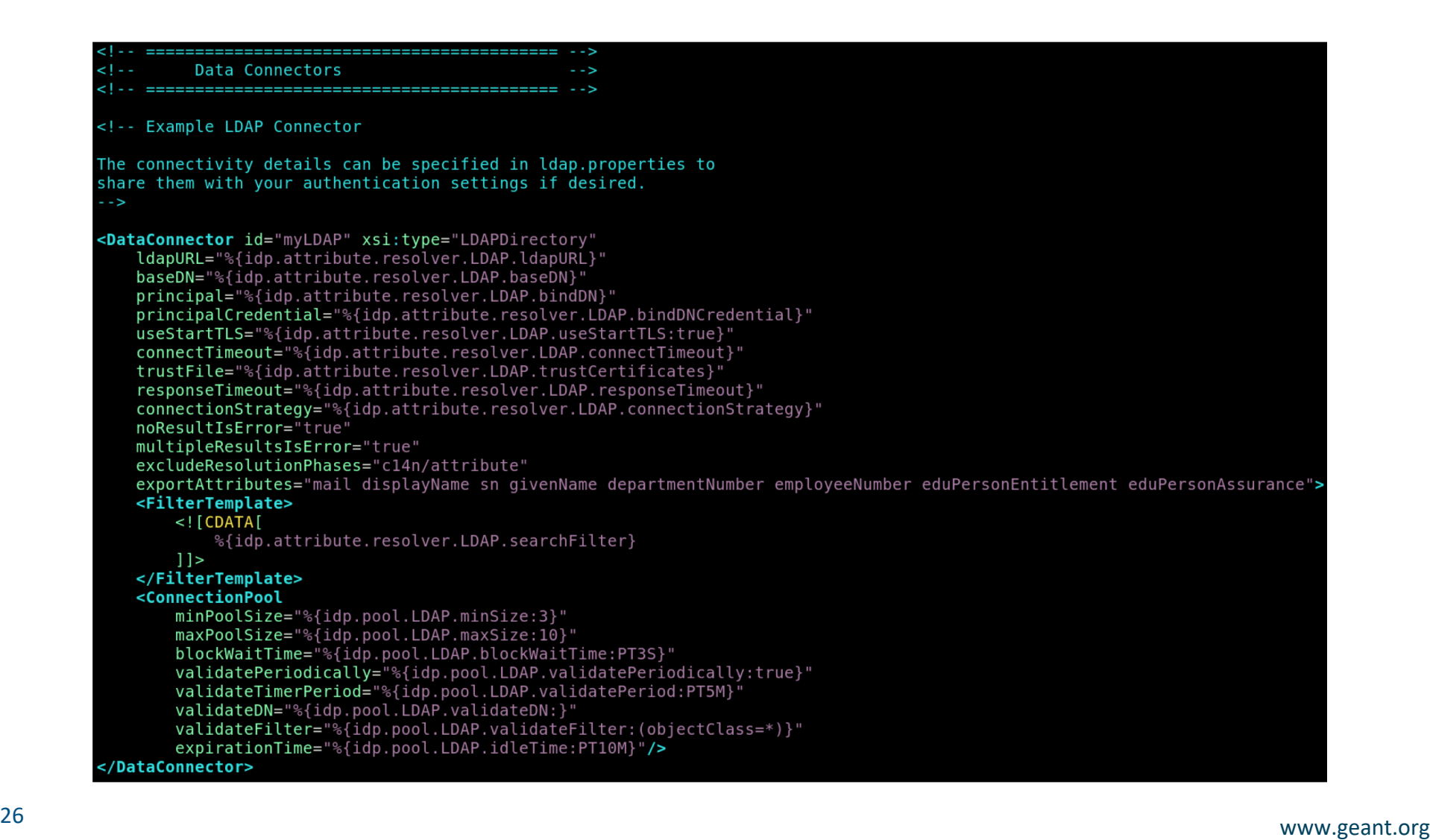

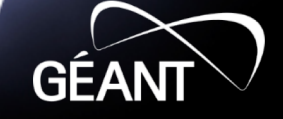

## **Data Connector (example: Static)**

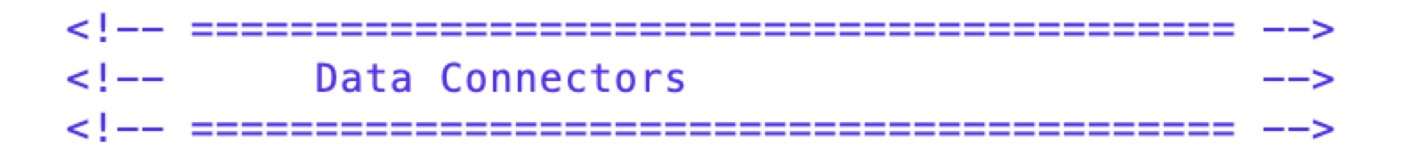

<DataConnector id="staticAttributes" xsi:type="Static"> <Attribute id="affiliation"> <Value>member</Value> </Attribute> </DataConnector>

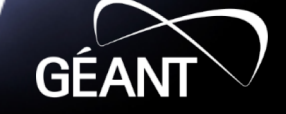

## **Attribute Resolver**

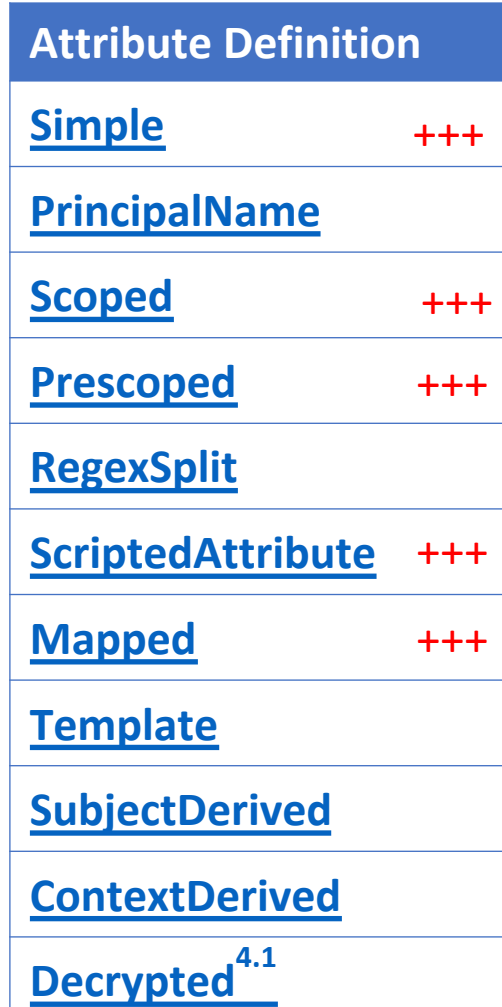

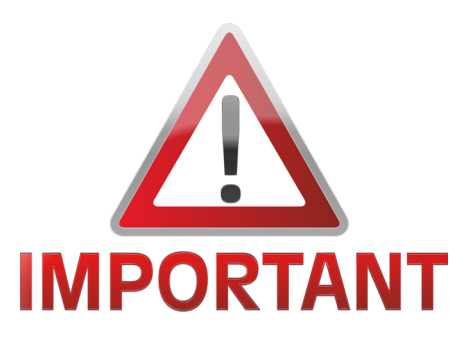

**Which Attribute Definition to chooses ?**

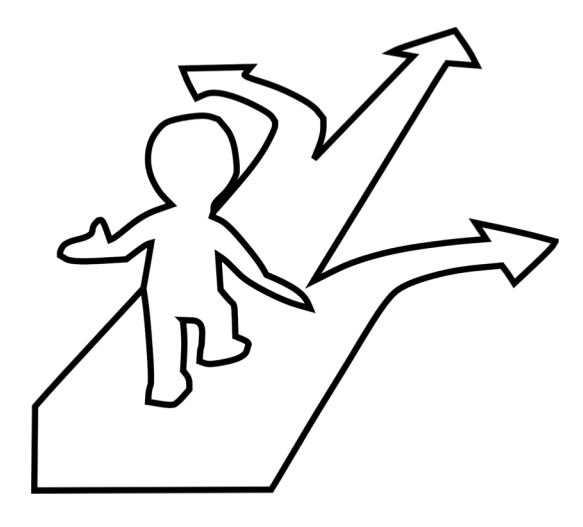

**GÉAN** 

## **Attribute Resolver (examples)**

#### **Simple attribute definition john.doe**

<AttributeDefinition xsi:type="Simple" id="uid"> <InputDataConnector ref="myLDAP" attributeNames="sAMAaccountName" /> </AttributeDefinition>

#### **Scoped attribute definition member@example.org**

<AttributeDefinition scope="%{idp.scope}" xsi:type="Scoped" id="eduPersonScopedAffiliation"> <InputDataConnector ref="myLDAP" attributeNames="eduPersonAffiliation" /> </AttributeDefinition>

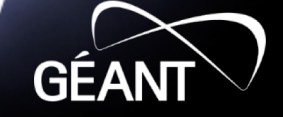

#### **Attributes Specification**

- **Attribute Specification** is crucial for the **data exchange within a federation** or eduGAIN, it provides the common basis on which two communicating entities are able to share information they know to interpret identically.
- **Federation participants must support a defined set of user attributes** and requires or recommends the use or release of user attributes to enable **interoperability**, good user experience, and to help protect personal privacy. A supported attribute might or might not be made available for use by an Identity Provider.

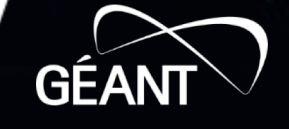

#### **Attribute Schemas**

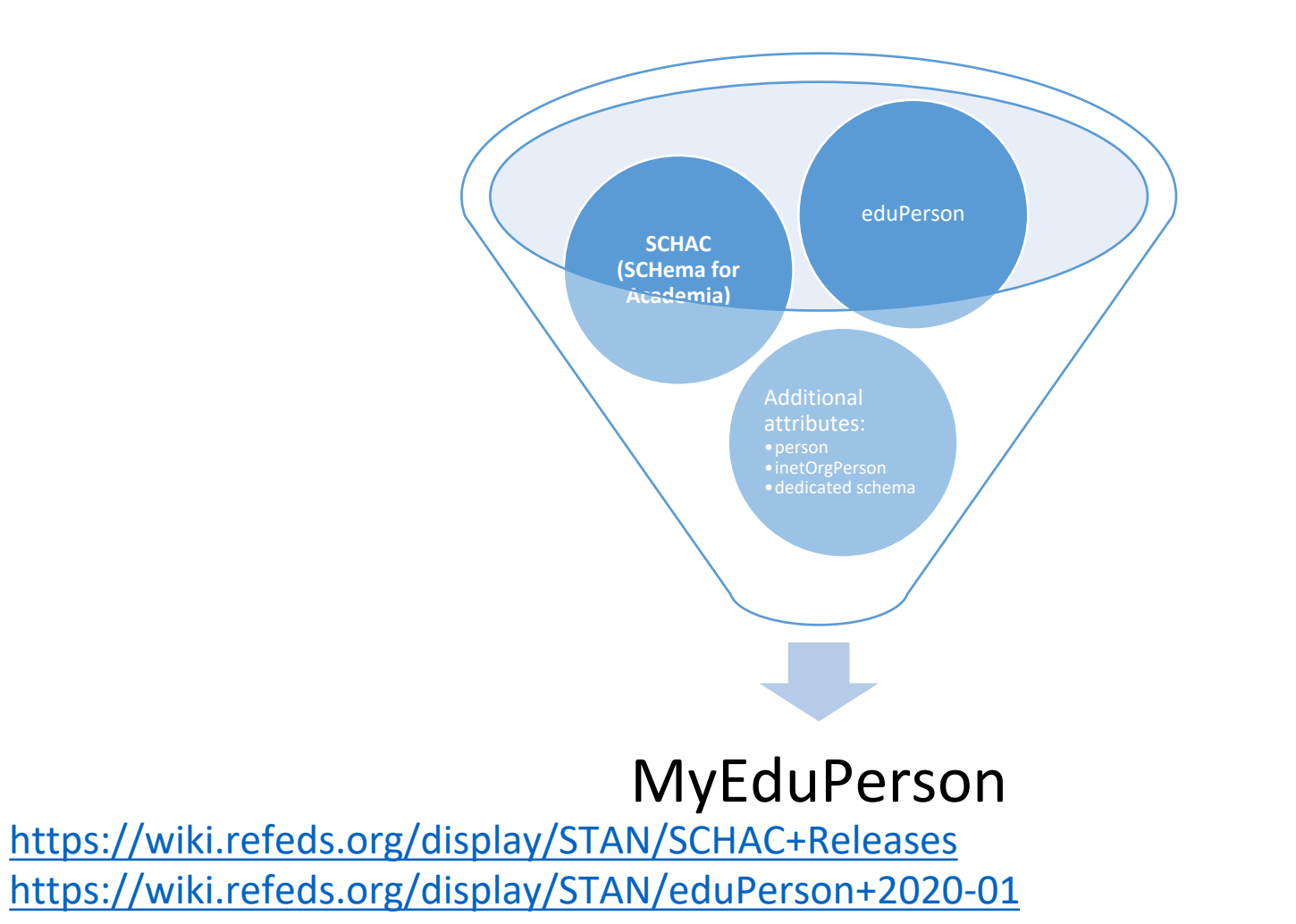

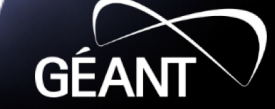

## **Recommended Attributes in eduGAIN: 1/2**

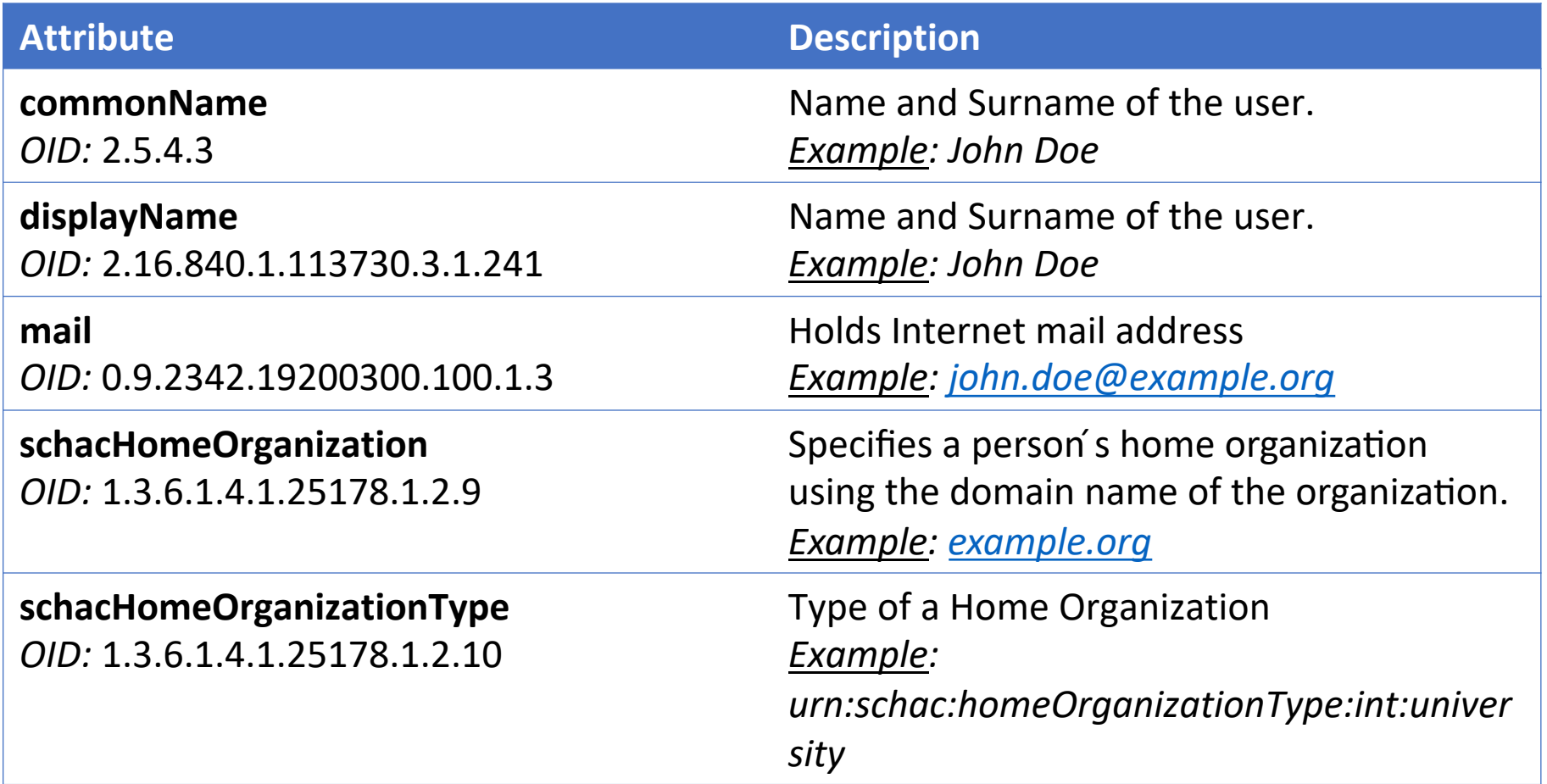

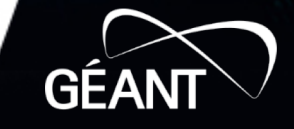

## **Recommended Attributes in eduGAIN: 2/2**

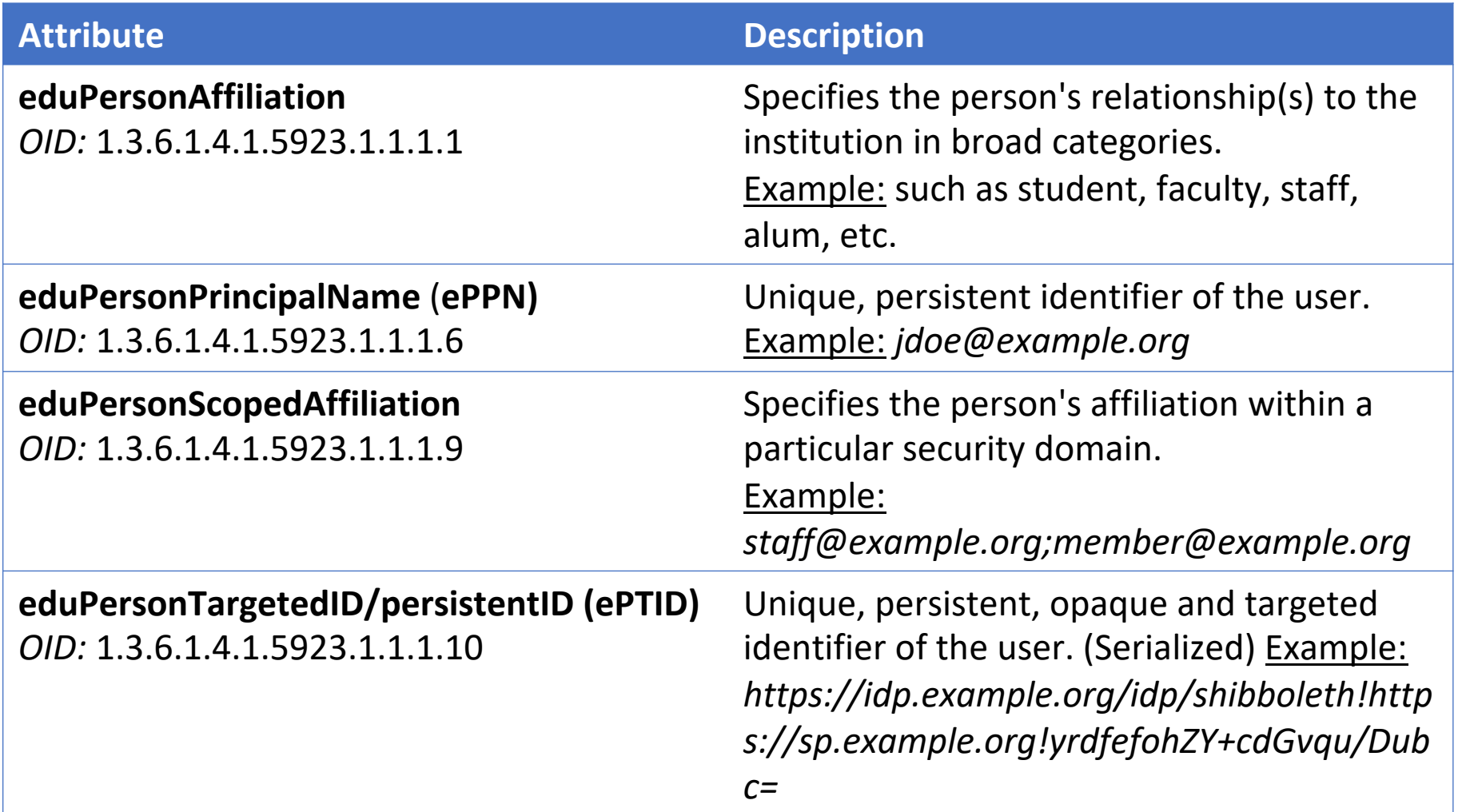

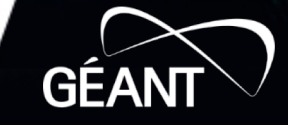

#### **Identifiers Attributes**

- Web services often need to **re-identify users** in order to present them their profile, and should receive only the absolutely needed information about the users (data minimization principle).
- Properties of identifiers:
	- **Uniqueness:** as the name implies an identifier should identify a user without doubt, no two users should have the same identifier
	- **Reassignability**: user identifiers can be reassigned to another user after the first user with this identifier has left the organization. Reassigned identifiers can cause access control and traceability problems.
	- **Opacity**: an identifier that gives no clue (i.e. it only contains random data and no names) about the identity of the user is called opaque.
	- **Persistency:** an identifier that stays identical over time is called persistent.
	- **Targetedness**: an identifier that is intended to be used for a single service only and is specific to that service is called targeted.
	- **Transientness:** a transient identifier stays the same for a login session, but changes when the user logs in again.

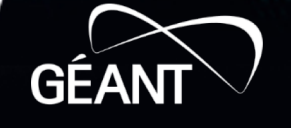

## **Overview of identifier attributes and their characteristics**

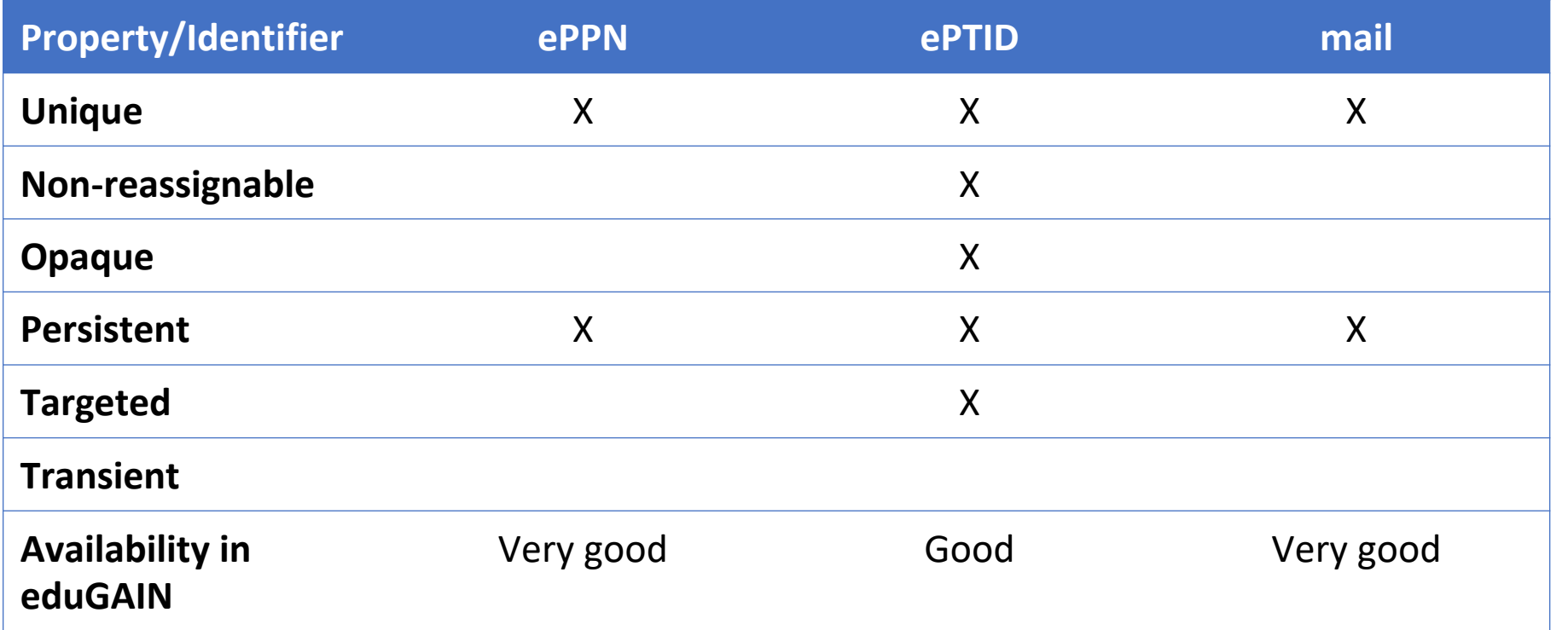

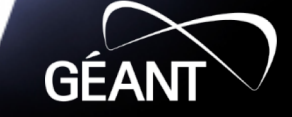

## **Attribute Filter**

- The Shibboleth IdP allows filtering outgoing user attributes
	- To limit the distribution of nominative attributes to services
- /opt/shibboleth-idp/conf/attribute-filter.xml
	- Defines rules for each SP
	- Defines rules for each attribute
- By default, this file is poor in filtering rules
	- no attribute sent

Side effect of attribute filtering at IdP level  $\rightarrow$  If the IdP is too restrictive, users will not have access to services (SP)

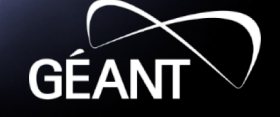

## **Attribute Filter (example)**

```
<!-- Release an additional attribute to an SP. -->
<AttributeFilterPolicy id="example1">
    <PolicyRequirementRule xsi:type="Requester" value="https://sp.example.org" />
```

```
<AttributeRule attributeID="uid" permitAny="true" />
</AttributeFilterPolicy>
```

```
<!-- Release eduPersonScopedAffiliation to two specific SPs. -->
<AttributeFilterPolicy id="example2">
    <PolicyRequirementRule xsi:type="OR">
        <Rule xsi:type="Requester" value="https://sp.example.org" />
        <Rule xsi:type="Requester" value="https://another.example.org/shibboleth" />
    </PolicyRequirementRule>
```

```
<AttributeRule attributeID="eduPersonScopedAffiliation" permitAny="true" />
</AttributeFilterPolicy>
```
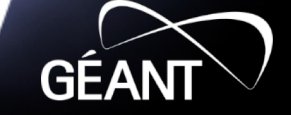

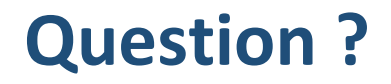

**But how IdPs knows what attributes are requested by each service ?**

**From the attribute filter, IdP administrators are defining which attributes to send to each service**

## **eduGAIN contains more than 3000 services, might be time consuming to define attributes for each one.**

- **Use of Dynamic Filter configuration:**
	- **Requested attributes could be shared in the metadata (SP or federation metadata)**
	- **IdPs can be configured to release automatically these attributes if available in metadata**

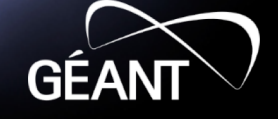

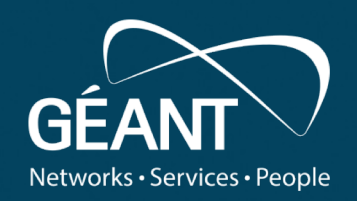

# **Thank you**

Any questions?

#### www.geant.org

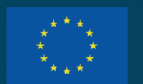

© GÉANT Association on behalf of the GN4 Phase 3 project (GN4-3). The research leading to these results has received funding from the European Union's Horizon 2020 research and innovation programme under Grant Agreement No. 856726 (GN4-3).